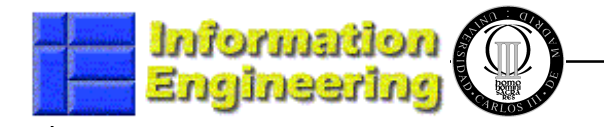

# **Components Based Design and Development**

**Computer Engineering Studies Universidad Carlos III de Madrid**

# **Unit 1: Virtual Teaching**

Juan Llorens

Högskolan på Åland – Finland / Universidad Carlos III de Madrid - Spain

Juan.llorens@uc3m.es

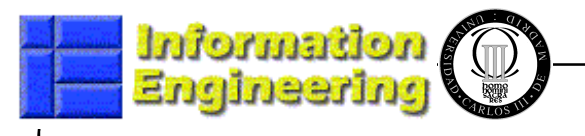

## **Course Teaching Methodology**

- • Experimental Teaching Method
	- Virtual and Distance Theory and Practice course
- • Virtual Classroom
	- The "official Student" is <sup>a</sup> Computer
	- The physical student is also present by means of Video -Camera and microphones
	- The "official Teacher" is <sup>a</sup> (Set of) Computer(s)
	- Available multiple collaboration tools as well as programs
	- Microsoft ConferenceXP Software as kernel (<u>www.conferencexp.net</u>)
- • "Physical" Classroom
	- <sup>A</sup> computer room with enough communication resources
	- <sup>2</sup> projectors
	- Video Cameras and microphones

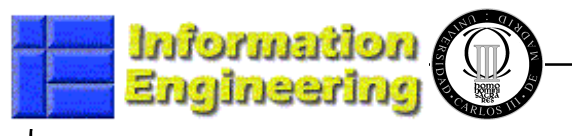

# **Course Teaching Methodology II**

- • "Official" Student
	- <sup>A</sup> Web /IP Camera (even if it is not compulsory)
	- An Audio Device (Microphone, headphones etc..)
	- The PC Desktop
- • Physical Student
	- Present in the virtual classroom through her/his assignment to a PC<br>OBSL, Must apook through the microphone of the computer or of the
	- OBS! Must speak through the microphone of the computer or of the room
	- Uses his/her PC Desktop to work
- • "Official" Teacher
	- WebCam and Audio devices in my PC
	- Presentation to work with in my PC
	- Shared Applications in my PC
	- Videos to stream in my PC
	- The whiteboard in my PC

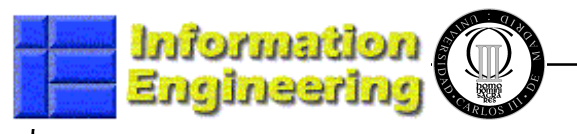

# **Course Teaching Methodology III**

- • Lessons are recorded
	- All the virtual classroom activities are recorded
	- The lessons will be available for students through a Lessons Server
	- To be used by students as reinforce/working materials
	- The students WILL NOT be recorded
- • Access to the Virtual Classroom
	- $-$  שמדים שפיזים את הפיז אותם מצ Students can access to the Virtual Classroom from their PCs (at home: we would<br>have to test it) have to test it )
- •**Exercises** 
	- The exercises will be asked to be in wmv (video) format
		- Recorded by your own methods (camtasia, etc.)
		- Recorded at the University (Video-conference rooms)
- • Possible test of completely distributed audience using all the tools of the system . The tutorials ??

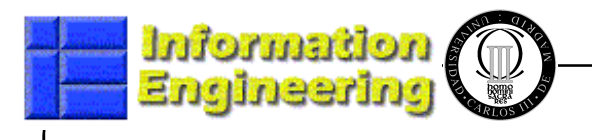

#### **Used HW - SW : Teacher**

- • My Own Laptop. HP Compac 8510p 2Gb Ram
	- Conference XP
		- www.conferencexp.net
		- 300 Kbits / 2 Seconds
	- Thight VNC Server and Client (Used through a VPN)
		- www.thightvnc.com
	- Piddin I Iahhari I hat  $-$  Pidgin (Jabber) Chat environment
	- Software Reuser CASE Tool
		- www.reusecompany.com
	- $-$  MICLOSOTI VISHEL STUAIO ZUL Microsoft Visual Studio 2005
		- www.microsoft.com
	- Microsoft Paint
	- Logitec WebCAM (Quick CAM)
	- Headphones and Microphone

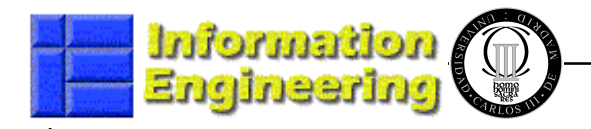

### **My personal "classroom"**

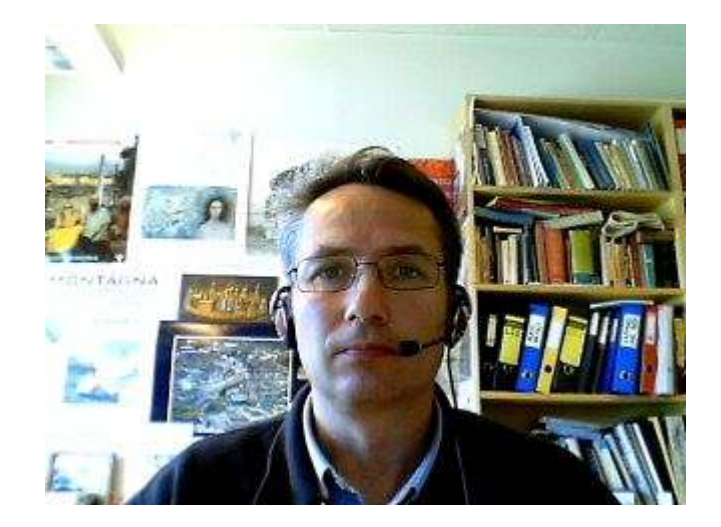

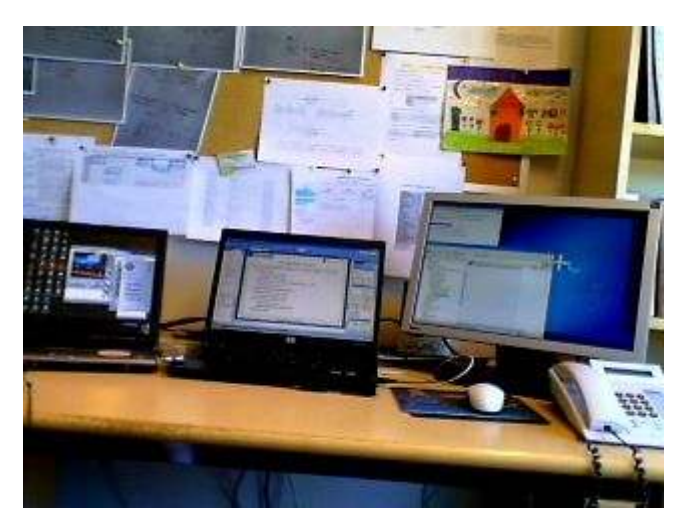

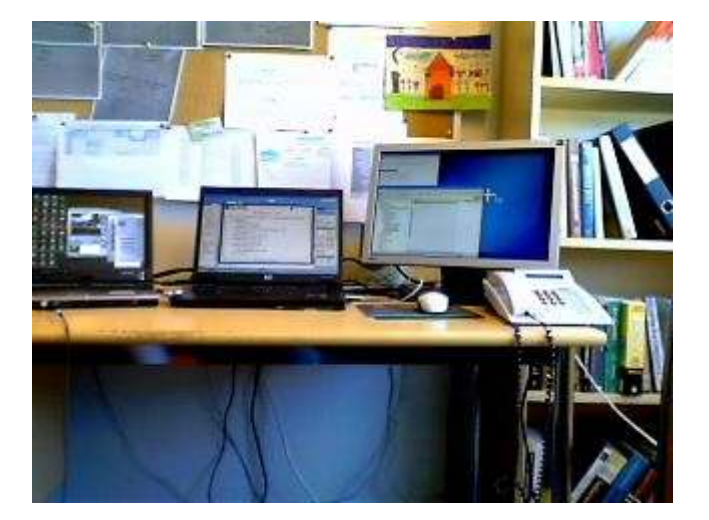

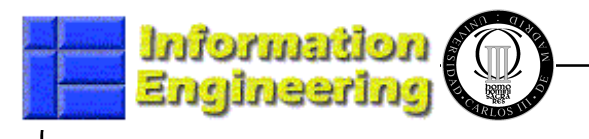

### **Used Architecture : SW**

- • Collaboration Software ConferenceXP suite (Microsoft)
	- Audio/video
	- Desktop
	- Power-Point
	- Recorded videos (windows media format)
	- $-$  IE
	- recording of all these elements
- • Thight VNC Server and Client (Used through a VPN)
	- www.thightvnc.com
- Thight VNC Server and client (remote class) •
- •IM system: Pidgin (Jabber) Chat environment

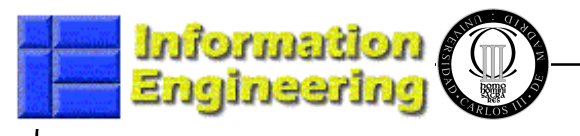

### **Used Architecture : HW control**

- •1 Codec CXP: capture and display video and audio
- •1 Codec CXP: capture and display VGA teacher & students
- •1 CXP client: codec CXP session in windows media
- •1 Codec WM: classes live recording
- • CXP Server
	- Virtual rooms (venues)
	- Reflector (networks without multicast support)
	- Recording all streams (CXP format)
- • audio-visual equipment
	- Audio and video mixer control
	- 2 projectors
	- 2 wireless microphones handle
	- 1 video camera

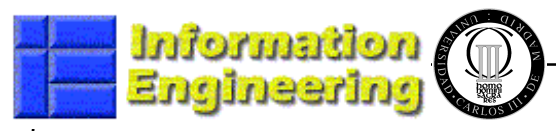

D HÖGSKOLAN PÅ ÅLAND

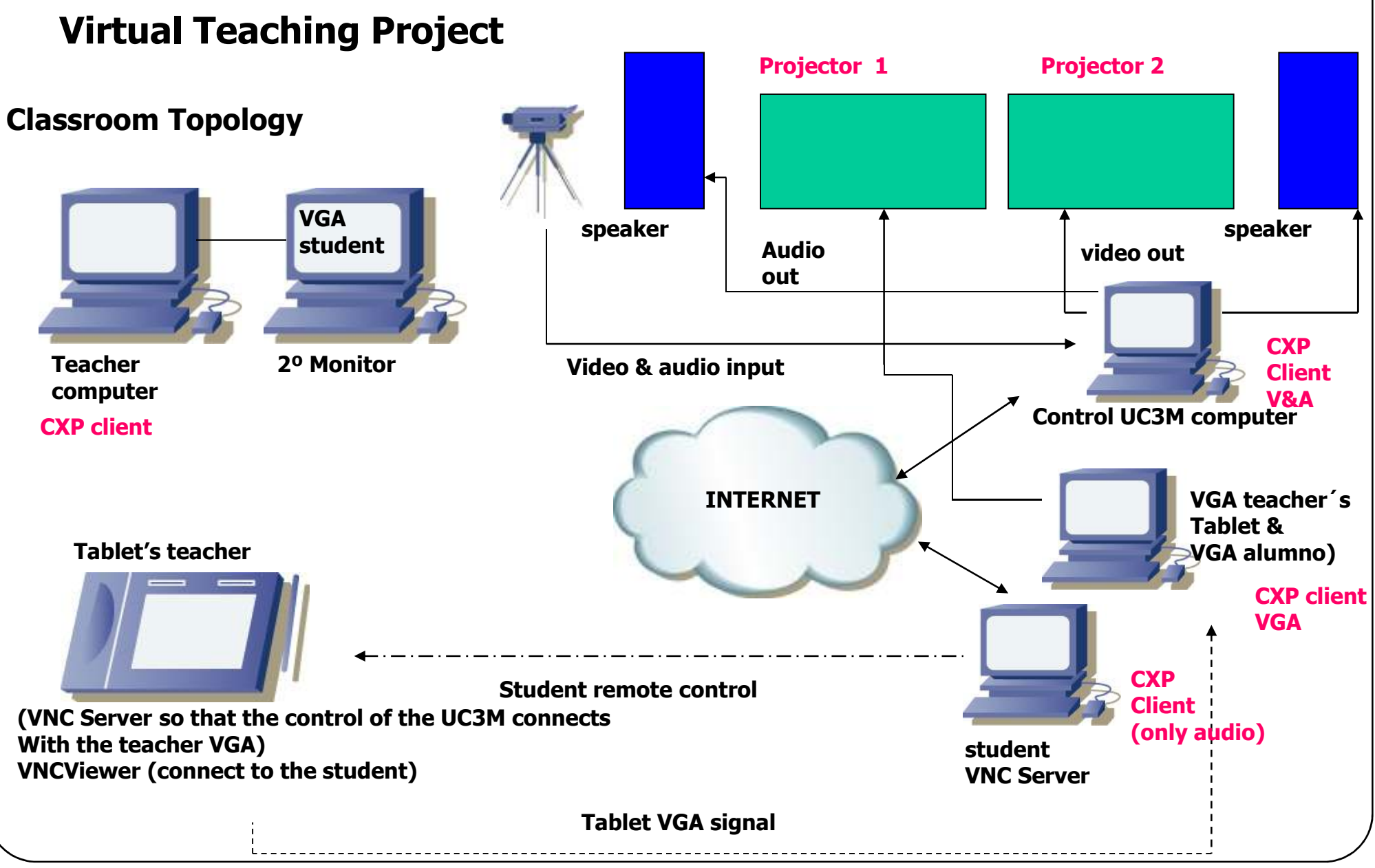

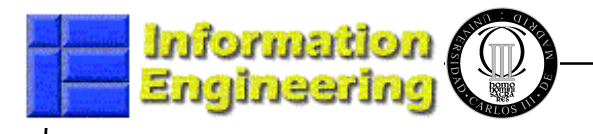

#### **Not academic Topics: Teacher**

- Completely different teaching environment
	- Do not listen to the students
	- Want to see them all
	- A lot of resources available that make the class more interesting
	- Not possible to move
- Risk for Possibility to "switch off" in the middle of the lesson
- Need to understand the technology behind the process
- It has taken me a bit more effort to prepare the classes (first time)

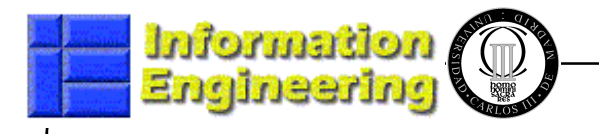

#### **Not academic Topics: Student**

- He/she feels threaten by the environment
	- Few of them didn't come to the lessons because of recording
- Have started to "like" the available possibilities
	- Have downloaded the lessons during the course
	- Seem to like to record their own exercises.
- Some of them Have shown self confidence problems
- Have presented possible problems with recording them
	- More based on self confidence problems than something else
- As soon as they see themselves in the screen they behave very well

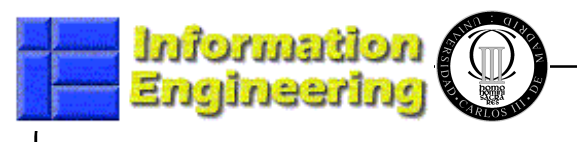

### **My Impressions**

- •The experience has been Great!!!!
- •It is worth it
- •It can save a lot of money in high level courses
- •The possibilities for creating course materials are enormous
- •The resources available for the teacher are also enormous
- • I have changed the fundamentals of the student works.
	- They had to present videos together with the documents
- •We should have to think in creating a video- section in the library.

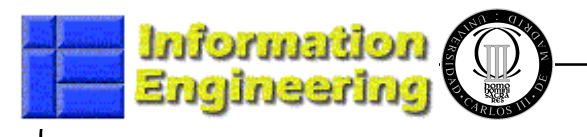

### **Possible Improvements**

- • I feel too much dependence on the Audiovisuals human Stuff.
	- They are great people, helpful but... indispensable. Without them => no classes.
- •I would have liked to have cameras for seen all the classroom
- •I would have liked to control the cameras myself
- •I would have liked table PCs at the students side
- • I would have liked the students to have microphones and headphones
- • I would like post-lessons editing help
	- I think that "cleaning-up" activities would be very appreciated.

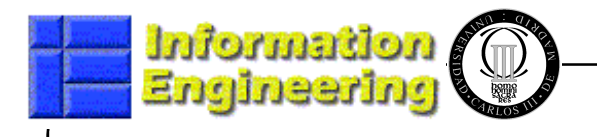

### **Hands at work**

•Let's see how it works.....

http://marge.uc3m.es/software\_eng2/